#### **Министерство образования и науки Российской Федерации**

федеральное государственное автономное образовательное учреждение высшего образования **«НАЦИОНАЛЬНЫЙ ИССЛЕДОВАТЕЛЬСКИЙ ТОМСКИЙ ПОЛИТЕХНИЧЕСКИЙ УНИВЕРСИТЕТ»**

Институт неразрушающего контроля

Направление подготовки 12.03.04 «Биотехнические системы и технологии» Кафедра промышленной и медицинской электроники

#### **БАКАЛАВРСКАЯ РАБОТА**

**Тема работы**

Проектирование и разработка устройства контроля диаметра композитной нити на выходе экструдера

УДК 678.073:678.057

Студент

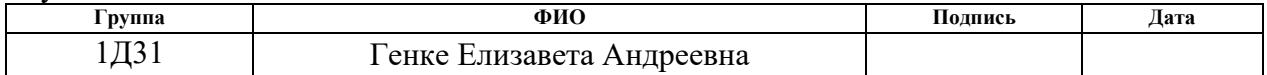

Руководитель

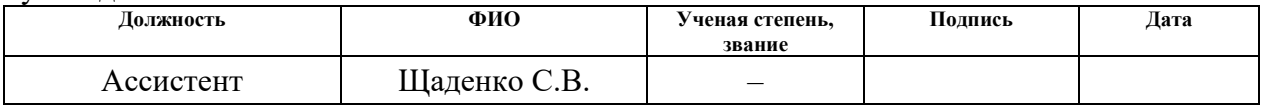

#### **КОНСУЛЬТАНТЫ:**

#### По разделу «Финансовый менеджмент, ресурсоэффективность и ресурсосбережение»

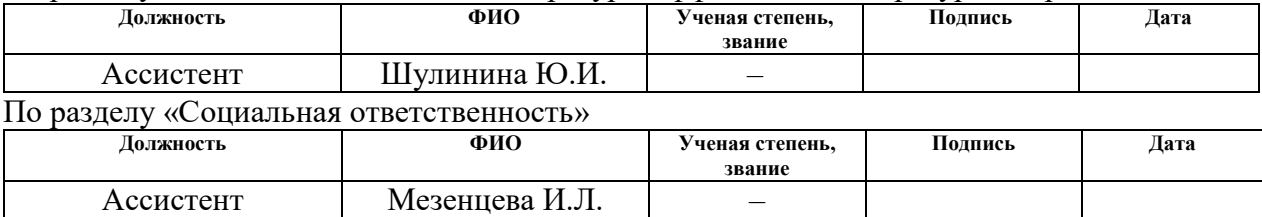

#### **ДОПУСТИТЬ К ЗАЩИТЕ:**

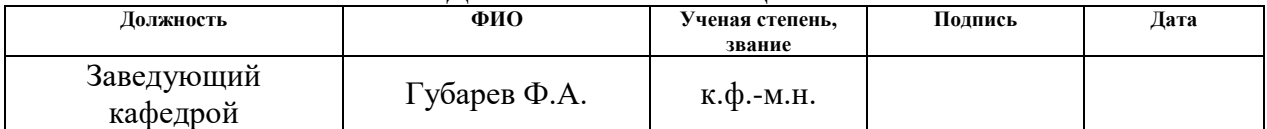

# **Запланированные результаты обучения по программе**

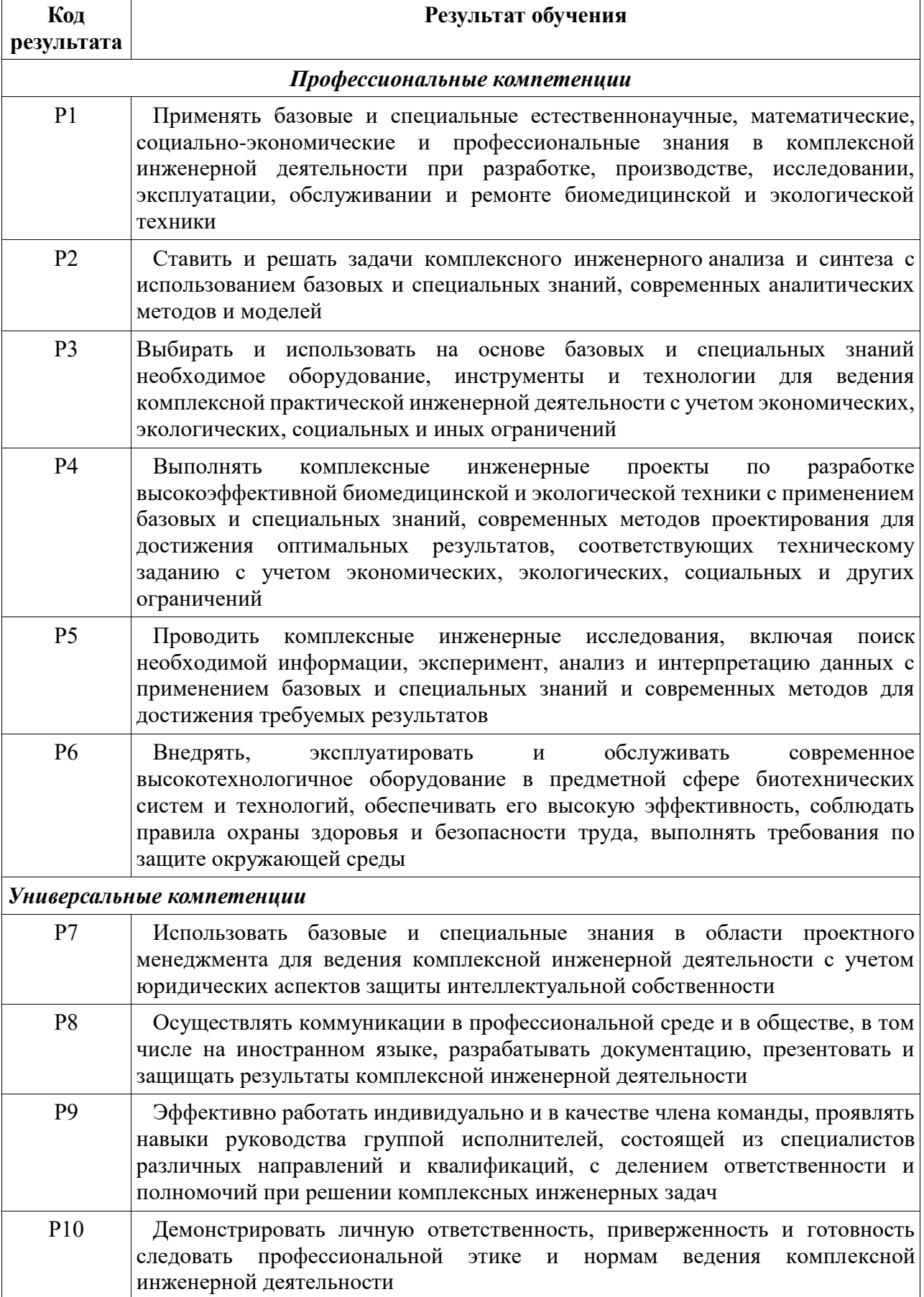

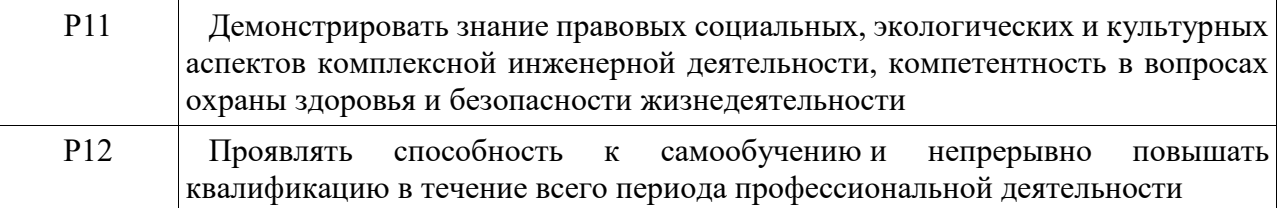

#### **Министерство образования и науки Российской Федерации**

федеральное государственное автономное образовательное учреждение высшего образования

#### **«НАЦИОНАЛЬНЫЙ ИССЛЕДОВАТЕЛЬСКИЙ**

## **ТОМСКИЙ ПОЛИТЕХНИЧЕСКИЙ УНИВЕРСИТЕТ»**

Институт неразрушающего контроля Направление подготовки 12.03.04 «Биотехнические системы и технологии» Кафедра промышленной и медицинской электроники

# УТВЕРЖДАЮ:

Зав. кафедрой

(Подпись) (Дата)

 $\frac{\Phi}{(\text{Iara})}$  Ф.А. Губарев

#### **ЗАДАНИЕ**

#### **на выполнение выпускной квалификационной работы**

В форме:

бакалаврской работы

(бакалаврской работы, дипломного проекта/работы, магистерской диссертации)

Студенту:

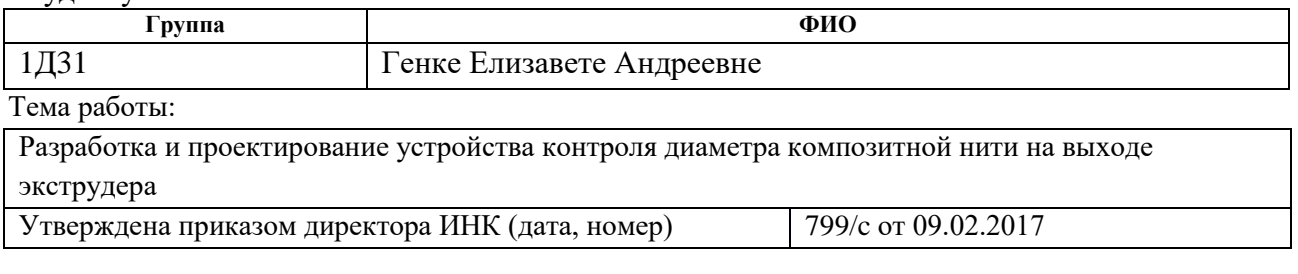

Срок сдачи студентом выполненной работы: 16.06.17

# **ТЕХНИЧЕСКОЕ ЗАДАНИЕ:**

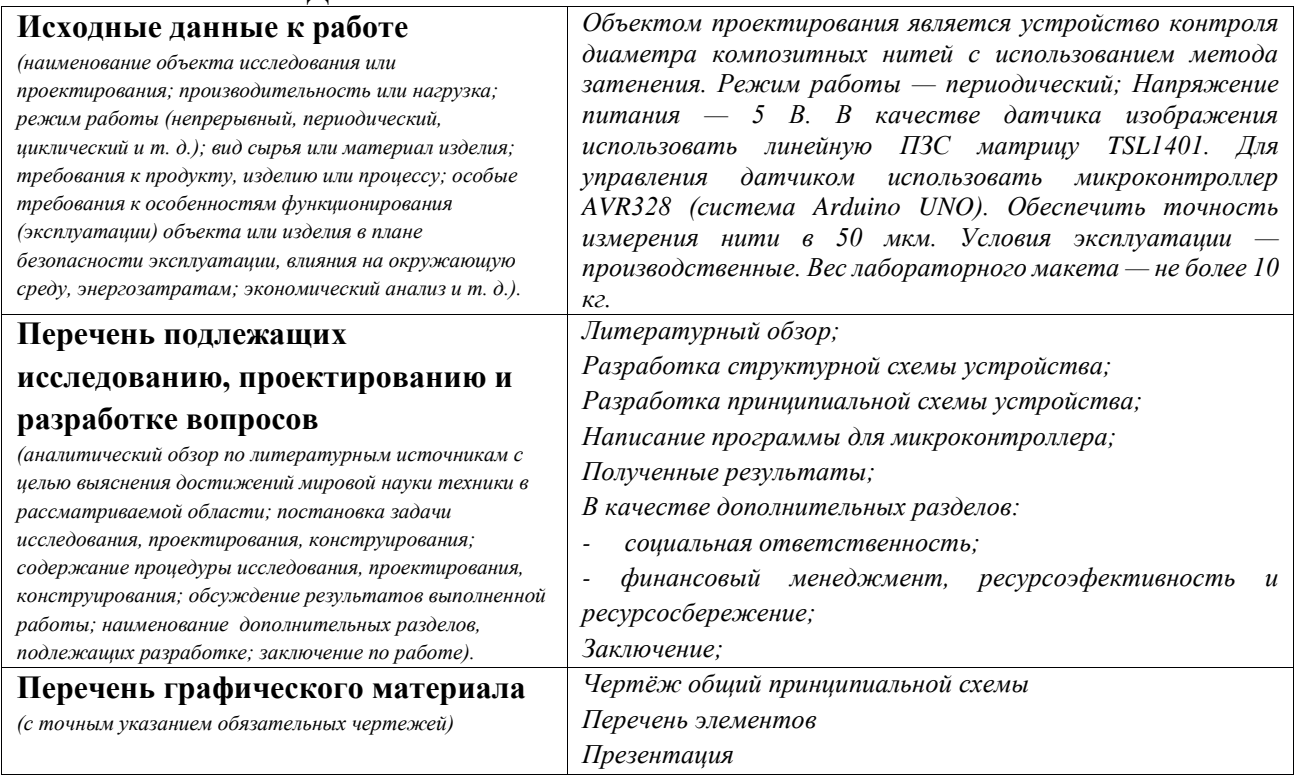

**Консультанты по разделам выпускной квалификационной работы** *(с указанием разделов)*

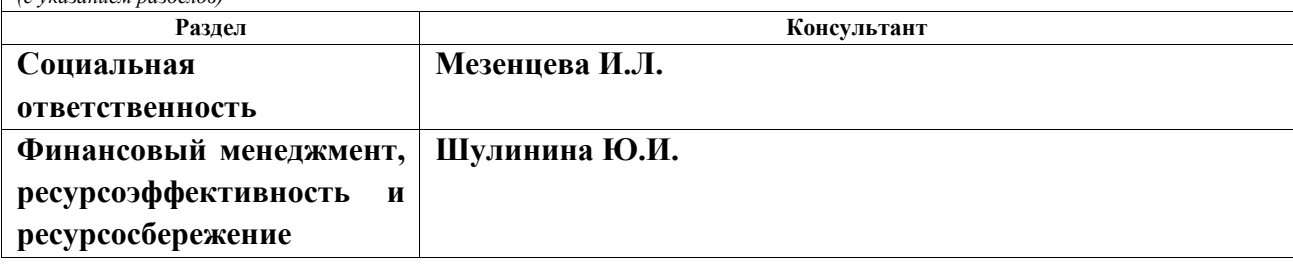

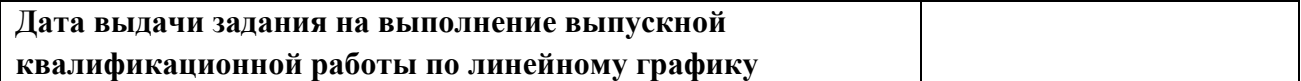

#### **Задание выдал руководитель:**

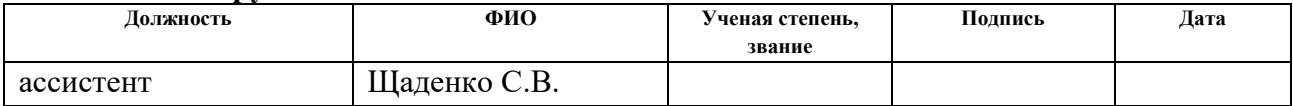

#### **Задание принял к исполнению студент:**

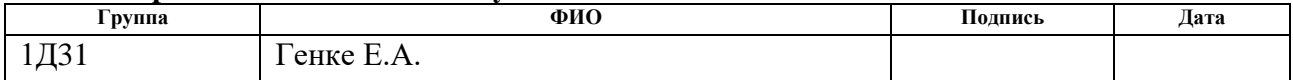

#### **РЕФЕРАТ**

Выпускная квалификационная работа 77 с., 12 рис., 20 табл., 30 источников, 2 прил.

Ключевые слова: экструзия полимерных нитей, 3D печать методом послойного наплавления, ПЗС матрица, контроль.

Объектом исследования является устройство контроля композитных нитей на выходе экструдера.

Цель работы – разработка бесконтактного устройства контроля диаметра композитной нити на выходе экструдера на основе линейной ПЗС матрицы.

В процессе исследования проводились литературный обзор, разработка принципиальной схемы устройства для управления датчиком, написание программы для управления датчиком с микроконтроллера.

В результате исследования внедрение устройства на производстве.

Основные конструктивные, технологические и технико-эксплуатационные характеристики: условия эксплуатации – лабораторные; Режим работы периодический; Напряжение питания — 5 В. В качестве датчика изображения использовать линейную ПЗС матрицу TSL1401. Для управления датчиком использовать микроконтроллер AVR328 (система Arduino UNO). Обеспечить точность измерения нити в 50 мкм. Условия эксплуатации — производственные. Вес лабораторного макета — не более 10 кг.

Степень внедрения: лабораторный макет.

Область применения: экструзия полимерных нитей

Экономическая эффективность/значимость работы Экономическая эффективность/значимость работы: конкуренция среди российских производителей отсутствует, существующие зарубежные аналоги имеют высокую стоимость.

В будущем планируется увеличить точность измерения диаметра нити, усовершенствовать механизм подбора параметров экструзии.

# **Оглавление**

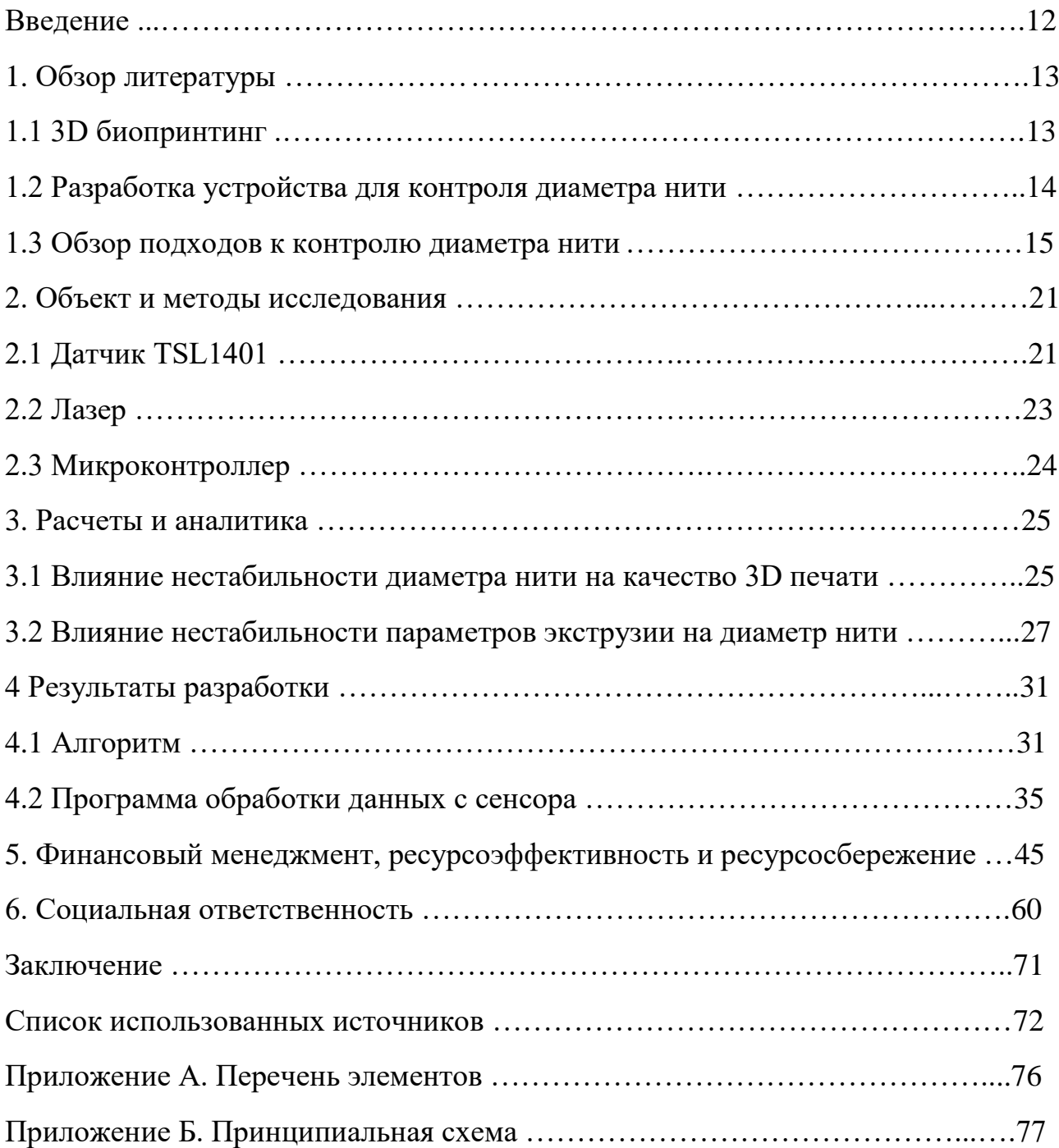

#### **Введение**

Полимеры являются перспективными материалами для использования во многих сферах деятельности человека. Они находят своё применение в производстве предметов быта и электронных компонентов, в медицине и т.д.. Одним из методов производства изделий из полимеров является 3D печать. Наиболее распространенным методом 3D печати является FFF (Fused Filament Fabrication) – метод послойного наплавления, где используется пластиковая нить, от свойств которой зависит качество конечного продукта.

При некачественном расходном материале ухудшается качество модели и также возникают сбои в работе 3D принтера. Поэтому появляется необходимость в мониторинге и контроле однородности диаметра нити либо при её производстве, либо в качестве дополнения к 3D принтеру. Полимерные нити чаще всего производятся методом экструзии. Известные зарубежные приборы для контроля процесса экструзии, как правило, имеют очень высокую цену, либо не обеспечивают заданной точности.

Ключевая идея, стоящая за мониторингом процесса экструзии заключается в обнаружении проблем, присущих процессу, и создании решений этих проблем либо в надлежащей разработке аппаратной части экструдеров, либо в управлении процессом экструзии. В случае, когда нет возможности менять оборудование или материал, перед производителями встает задача подбора оптимальных условий для процесса экструзии (регулирование скорости экструзии, температуры, давления). В таких условиях наличие устройства для контроля безусловно необходимо.

Для точного управления необходимо подобрать надлежащий способ наблюдения, т.е. датчик, способный определять неоднородность материала на выходе экструдера с необходимой точностью. Помимо этого будет спроектирована схема устройства, алгоритм и программа контроля процесса экструзии.

### **1. Обзор литературы**

### **1.1 3D биопринтинг**

Тканевая инженерия является одним из наиболее бурно развивающихся направлений биоинженерии. Во многом, такое развитие связано с появлением технологии 3D биопринтинга. Эта технология заключается в использовании технологий 3D печати для получения матриксов для выращивания клеток, систем доставки лекарств, тканей и органов.

Различные методы 3D печати могут быть использованы в 3D биопринтинге. Их краткое описание, достоинства и недостатки описаны в таблице 1.

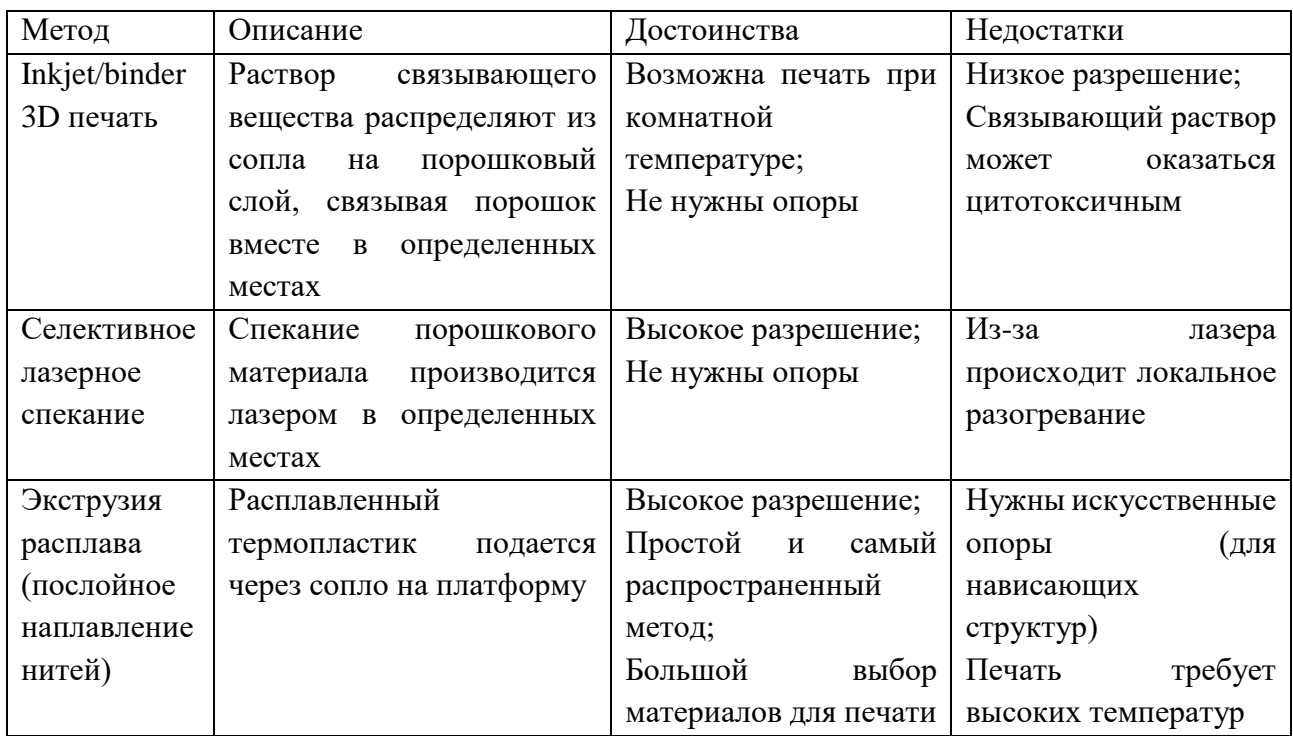

Таблица 1 – Описание видов 3D печати [1]

Ключевыми преимуществами послойного наплавления являются высокая пористость и хорошая механическая прочность, что особенно важно при создании матриксов. При создании клеточных матриксов огромное значение имеет структура на макро-, микро- и наноуровне [2]. Макроструктура представляет собой общую форму матрикса, которая может быть сложной (учитывая специфичность пациента и органа, анатомические особенности). Микроархитектура отражает структуру ткани (например, размер пор, их форма,

общая пористость, пространственное распределение и взаимосвязь пор). Наноархитектура представляет собой модификацию поверхности (что может влиять, например, на адгезию клеток, их пролиферацию и дифференцировку).

3D биопринтинг в перспективе делает возможным производство сложных биомедицинских устройств в соответствии с компьютерным дизайном с использованием анатомических данных пациента [2]. Рост общественного интереса и доступа к недорогим 3D принтерам может дать толчок для персонализированной регенеративной медицины. Но для регенерации сложных тканей (например, кости, хряща, мышц, сосудов) и сложных органов с сложной трехмерной структурой (например, печени), несколько технологических проблем должны быть решены. Одной из таких проблем является нестабильность и появление погрешностей при печати.

#### **1.2 Разработка устройства для контроля диаметра нити**

Экструзия (от лат.extrusio – выталкивание) – технологический процесс, который применяют для непрерывного производства изделий высокого качества, точных размеров, с требуемой точностью [3]. Обычно используется при формовке полимеров, ферритовых изделий, а также в пищевой промышленности, путём продавливания формуемого вещества через формующее отверстие головной части экструдера.

Наиболее распространенным методом 3D печати является FFF (Fused Filament Fabrication), где используется пластиковая нить обычно диаметром 1.75 или 3 мм. Для производства расходных материалов к FFF 3D-принтерам используется экструдер, устройство которого приведено на рисунке 1.

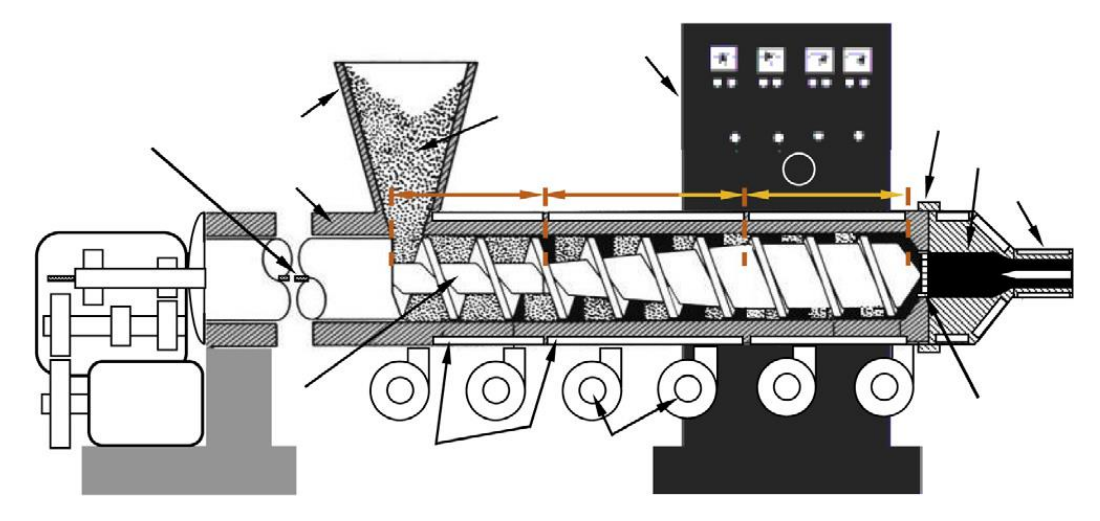

Рисунок 1 – Установка экструдера [4]

Он состоит из электродвигателя, редуктора, подшипникового узла, загрузочного устройства, корпуса, нагревательного элемента, шнека и экструзионной головки.

Процесс экструзии заключается в следующем: исходное сырьё засыпается в бункер экструдера, затем из бункера, минуя горловину загрузочной воронки, сырьё попадает в загрузочную зону шнека, а затем транспортируется по цилиндру пластикации. От сдавливания, перемешивания и контакта с нагретым цилиндром и шнеком полимерное сырьё расплавляется и превращается в однородную массу – расплав. Затем он проходит через экструзионную головку, которая обеспечивает определенную форму готового изделия. Дополнительное преимущество экструдера, в том, что на нём возможно реализовать переработку различного пластикового мусора, которая даст экономию 80% на материалы для 3D печати [5].

### **1.3 Обзор подходов к контролю диаметра нити**

В связи с возникающими сложностями при наблюдении за характеристиками выходного материала в реальном времени зачастую контролируются температура и давление. Контроль температуры позволяет избежать флуктуаций свойств экструдированного материала. Причём возможно многочисленные варианты построения контроллеров. Общая схема устройства по контролю процесса приведена на рисунке 2.

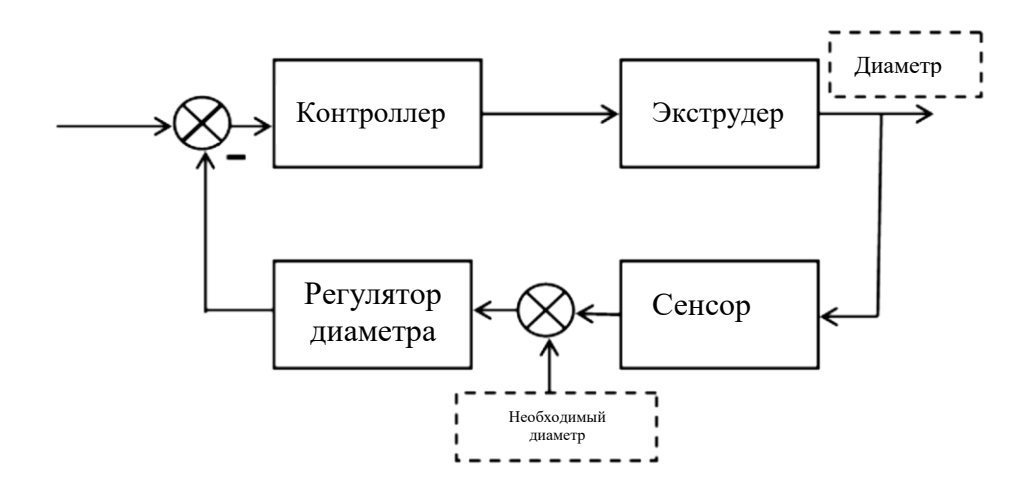

Рисунок 2 – Схема контроля диаметра нити Можно выделить следующие типа регулирования:

1) Дискретное управление

Реакция системы является периодической (например, попеременное включение/выключение нагревателя). Потребляемая мощность может быть значительно снижена при использовании такого метода [6].

2) Контроль с помощью преобразования Лапласа и временных рядов

В основном, для регуляции процесса экструзии в производстве применяются ПИ- и ПИД-регуляторы [7]. Эти регуляторы позволяют изменять реакцию системы на ступенчатое воздействие, уменьшая колебательность процесса и влияя на устойчивость системы. Существенным недостатком является необходимость определения передаточной функции для построения передаточной функции регулятора.

3) Использование нечёткой логики

Нечёткая логика базируется на понятии нечетких множеств, введенном Лютфи Заде в 1965 году [8]. Такие множества являются объектами с функций принадлежности элемента к множеству. Вместо привычных понятий «истина» и «ложь» вводится степень истинности, что очень похоже на принятие решений человеком. Общая система, построенная на нечёткой логике состоит из трёх частей [9]. Чёткий вход с помощью характеристических функций фуззифицируется и обрабатывается набором нечётких правил. За этим следует этап дефуззификации, что приводит к четкому выходу.

Данный метод также требует подбор характеристической функции, что осложняет техническую реализацию.

4) Машинное обучение

Машинное обучение включает в себя множество техник, имеющих цель в конечном счёте решить проблему классификации, регрессии, подбора оптимального алгоритма и т.п. Различают обучение с учителем, без учителя, а также обучение с подкреплением (Reinforcement learning). Данная группа методов позволяет строить регуляторы без знания точной модели системы, что является их неоспоримым преимуществом.

5) Нейронные сети

Нейронные сети представляют собой математические модели, построенные по принципу организации биологических нейронных сетей. Связи между «нейронами» укрепляются или слабеют в процессе обучения нейронной сети. В результате обучения формируется сложная функция отражения входного сигнала на выход.

6) Генетические алгоритмы

Ещё одним методом получения оптимального алгоритма контроля является использование генетических алгоритмов. Данные алгоритмы реализуют модель эволюции или «естественный отбор», программ и включают такие понятия, как мутация, кроссовер, и отбор. Такие алгоритмы часто используются для решения проблем оптимизации.

В то время, как стандартные регуляторы (дискретные и ПИД) являются более изученными и часто применяются на производстве, системы контроля, построенные на нечёткой логике или искусственном интеллекте лучше справляются с зашумленными сигналами и обеспечивают малое время регулирования. Исследования также показали, что комбинированные системы показывают очень хорошие результаты [10].

### *Методы измерения диаметра*

Все методы измерения диаметра можно разделить на две подгруппы: контактные и бесконтактные методы. В первую подгруппу входят методы, измеряющие механические, пневматические или электромеханические свойства. Они требуют контакта с измеряемым объектом, а потому в некоторых случаях неприменимы.

Виды контактных измерений:

- Измерение с помощью калибров
- Измерение с помощью механических микрометров
- Измерение с помощью электронных микрометров Виды бесконтактных измерений:
- Измерение с помощью емкостных датчиков
- Измерение с помощью индуктивных датчиков
- Измерение с помощью оптических датчиков
- Пневматический метод

Экструзия полимерных нитей предполагает, что сразу на выходе температура нити приблизительно равна 120 градусам, и нить еще не полностью сформирована. Потому любой механический контакт может повлиять на форму нити, и применение контактных методов возможно только после полного затвердевания нити. Это занимает время, а потому контактные измерения могут быть применены только для конечного измерения, что не подходит для использования в цепи обратной связи для управления. В связи с этим, необходимо использовать бесконтактные методы.

Бесконтактные методы имеют ряд преимуществ перед контактным методами, и потому они широко распространены в настоящее время. Рассмотрим далее некоторые из них.

1) Пневматический метод

В пневматическом методе образец вставляют в измерительную головку с несколько большим круговым сечением, через которую проходит сжатый воздух, и измеряют средний перепад давления, находящийся в прямой зависимости от диаметра образца. Принцип работы прибора основан на использовании двух отверстий с поперечным сечением*,* расположенными последовательно в системе, по которой под постоянным давлением проходит

сжатый воздух. Давление на участке между этими отверстиями зависит непосредственно от отношения их сечений. Определенному диаметру соответствует определенное сечение потока, а значит и некоторое давление.

Современные пневматические измерительные системы позволяют получить точность порядка 20 микрон. Но у данных датчиков высока нелинейность, они будут влиять на поверхностную структуру нити, кроме того, для них характерна инертность измерения.

2) Оптические датчики

Одним из самых обширных и перспективных методов является использование оптических датчиков для приборов измерения диаметра. Довольно большое разнообразие техник позволяет проектировать устройства, которые подходят для широкого класса задач.

В качестве светочувствительного элемента возможно использование ПЗС-матриц. ПЗС-матрица состоит из светочувствительных пикселей, имеющих размер микрометровых единиц [11]. Они имеют высокую частоту работы, что позволяет использовать их даже для измерения параметров объектов, которые двигаются на высокой скорости. Возможны несколько вариантов работы, но наиболее подходящий метод для экструзионной линии производства 3D нитей метод затенения.

Один датчик состоит из излучателя и приемника в отдельных корпусах. В излучателе лазерный луч сталкивается с вращающимся зеркалом. Отраженный луч периодически обегает зону измерения, создавая виртуальную световую полосу. В приемнике параллельно движущийся луч фокусируется на светочувствительном диоде. Любой предмет в поле измерения частично затеняет приемник. Промежуток времени, в течение которого длится затенение, точнейшим образом соответствует размеру этого предмета. К недостаткам этого метода относятся высокие требования к источнику света (необходимо обеспечить постоянную мощность на протяжении всего времени измерения), а также - к элементу датчика.

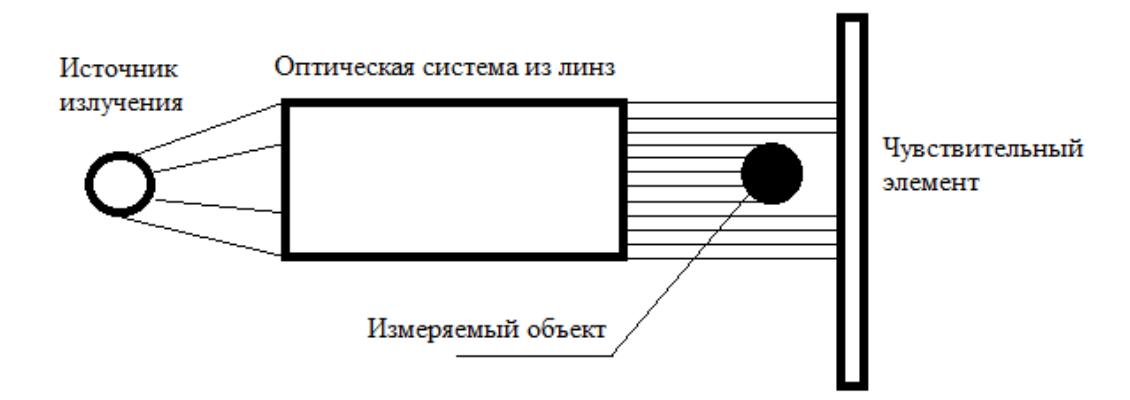

Рисунок 3 – Метод затенения [12]

Из-за высокой когерентности источника света на границе объекта будет возникать явление дифракции. Можно предложить возможных решений этой проблемы:

1) Создание фильтра для снижения искажений из-за дифракции;

2) Разработка алгоритма для нахождения истинного размера цилиндра, на основании ее дифракционной картины.

Мы полагаем, второй вариант обеспечит более точные результаты. Но использование математической модели явления дифракции должно будет дополняться некоторыми эмпирически подобранными коэффициентами, и появляются более высокие требования к источнику излучения.

#### **2. Объект и методы исследования**

#### **2.1 Датчик TSL1401**

Датчик состоит из 128 фотодиодов, расположенных в линейном массиве. Световая энергия, падающая на фотодиод, генерирует фототок, который интегрируется с помощью схемы интегратора на ОУ, связанной с этим пикселем.

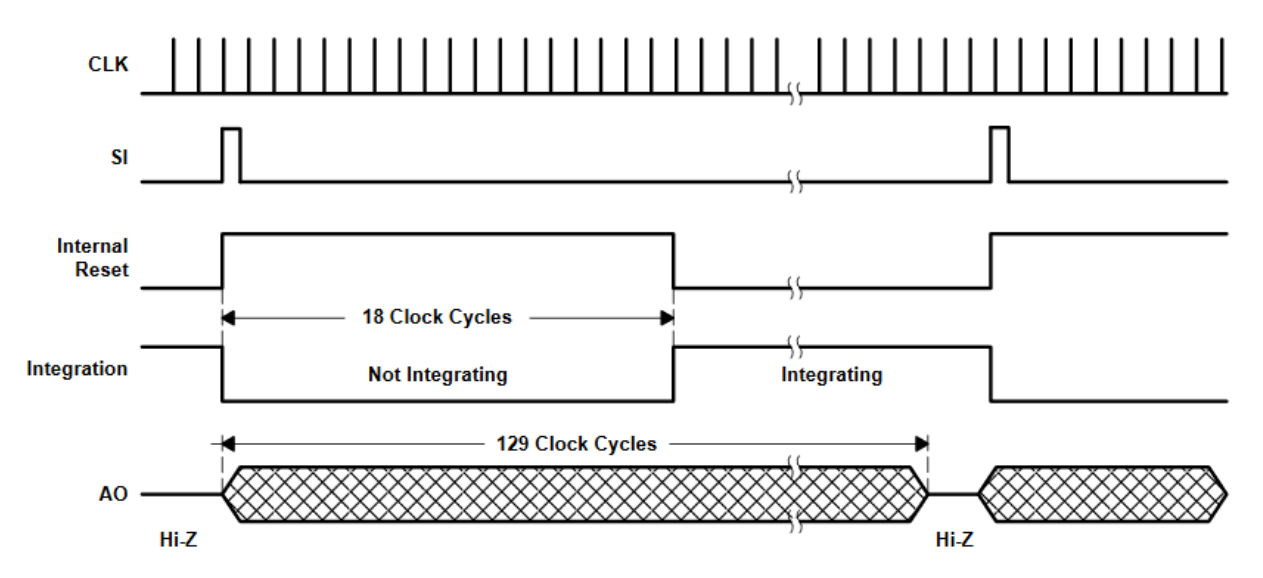

Рисунок 4 – Диаграммы работы датчика [13]

В течение периода интеграции конденсатор подключается к выходу интегратора через коммутатор. Количество заряда, накапливаемого в каждом пикселе, прямо пропорционально интенсивности света и времени интегрирования.

Выход и сброс интеграторов осуществляется 128-разрядным регистром сдвига и схемами сброса. Цикл сброса инициируется появлением «1» на SI. Внутренний сигнал, называемый «Hold», генерируется по переднему фронту SI и передается на аналоговые коммутаторы в пиксельной схеме. Это приводит к отключению всех 128 конденсаторов от их соответствующих интеграторов и запускает период сброса интеграторов. Когда импульс SI проходит через сдвиговый регистр, заряд, накопленный на конденсаторах, последовательно подключается к усилителю с зарядовой связью, который генерирует напряжение на аналоговом выходе АО. Одновременно, в течение первых 18 тактов, все интеграторы пикселей сбрасываются, а следующий цикл интеграции начинается с 19-го такта. На нарастающем фронте 129-го такта импульс SI выводится из сдвигового регистра, и аналоговый выход (AO) переходит в высокоимпедансное состояние. 129-й тактовый импульс требуется для завершения вывода 128-го пикселя и возврата внутренней логики в исходное состояние. Последующий импульс СИ может быть представлен еще в 130-м тактовом импульсе, тем самым инициируя другой выходной цикл.

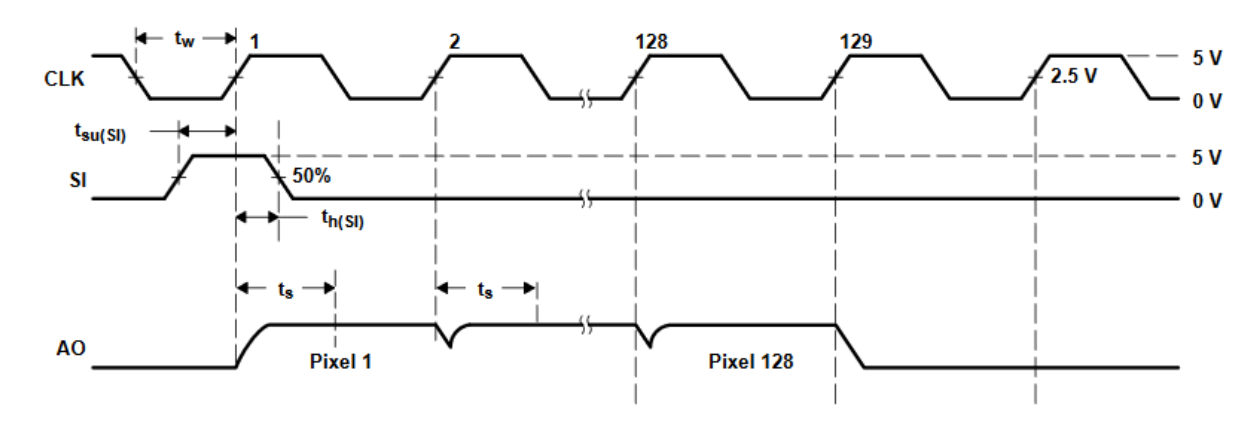

Рисунок 5 – Диаграмма работы ПЗС линейного датчика [13]

Аналоговый выход управляется от источника, для которого требуется внешний резистор. Когда на выход не подаются напряжения с интеграторов, он находится в состоянии с высоким импедансом. На выходе должно быть 0 В без света и 2 В для сигнала белого цвета с номинальным полным (насыщающим) напряжением 3 В.

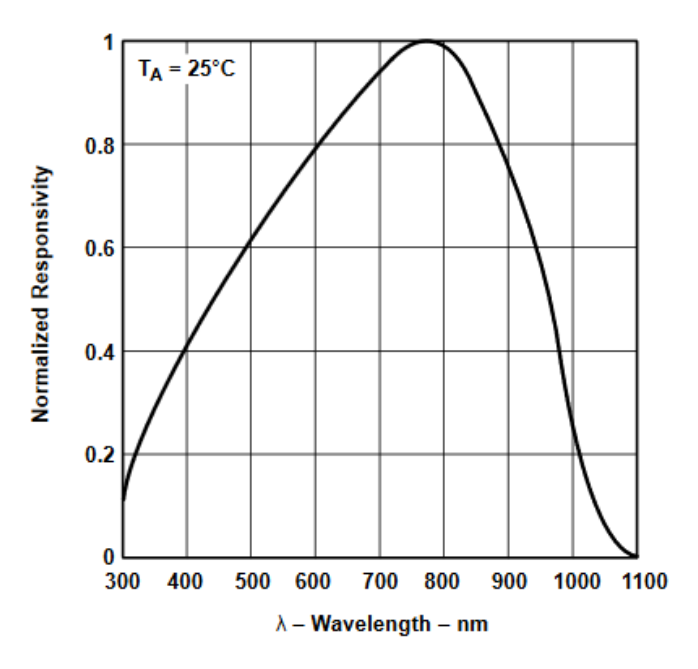

Рисунок 6 – Спектральная характеристика датчика [13]

Максимум спектральной характеристики TSL1401 приходится на длину волны 770 нм. Датчик предназначен для использования в самых разных приложениях, в том числе: сканирование изображений, считывание меток и кодов, оптическое распознавание символов (OCR), обнаружение края и позиционирование, а также оптическое кодирование.

#### **2.2 Лазер**

Так как максимум спектральной характеристики TSL1401 приходится на длину волны 770 нм, решено было использовать лазер с длиной волны, находящейся в красном диапазоне. Помимо этого критерием выбора лазера является его выходная мощность и диаметр пятна. Он должен полностью перекрывать толщину нити, и желательно освещать всю ПЗС-матрицу. Была выбрана модель M-22B660-130-G с длиной волны 660 нм. Ниже в таблице 2 приведены характеристики.

Таблица 2 – Характеристики лазера

| Модель            | M-22B660-130-G     |
|-------------------|--------------------|
| Длина волны       | 660 HM             |
| Выходная мощность | $130$ $MBT$        |
| Питание           | DC $3,6-4,2 B$     |
| Диаметр пятна     | $14-16$ MM         |
| Размер            | $22*55$ MM         |
| Рабочий ток       | 130 <sub>M</sub> A |

Лазер является довольно мощным (130 мВт), поэтому предполагается использование фильтров. Для того, чтобы значения освещенности были постоянными во времени необходимо использование драйвера.

LM2596S понижает (до 40 В) входное напряжение, работает в импульсном режиме, частота преобразования —  $150$ к $\Gamma$ ц.

## **2.3 Микроконтроллер**

Устройство контроля диаметра нити построено на микроконтроллере ATmega328. Платформа с микроконтроллером имеет 14 цифровых вход/выходов (шесть из которых могут использоваться как выходы ШИМ), 6 аналоговых входов, кварцевый генератор 16 МГц, разъем USB, разъем ICSP и кнопку перезагрузки «RESET». В таблице 3 представлены основные характеристики.

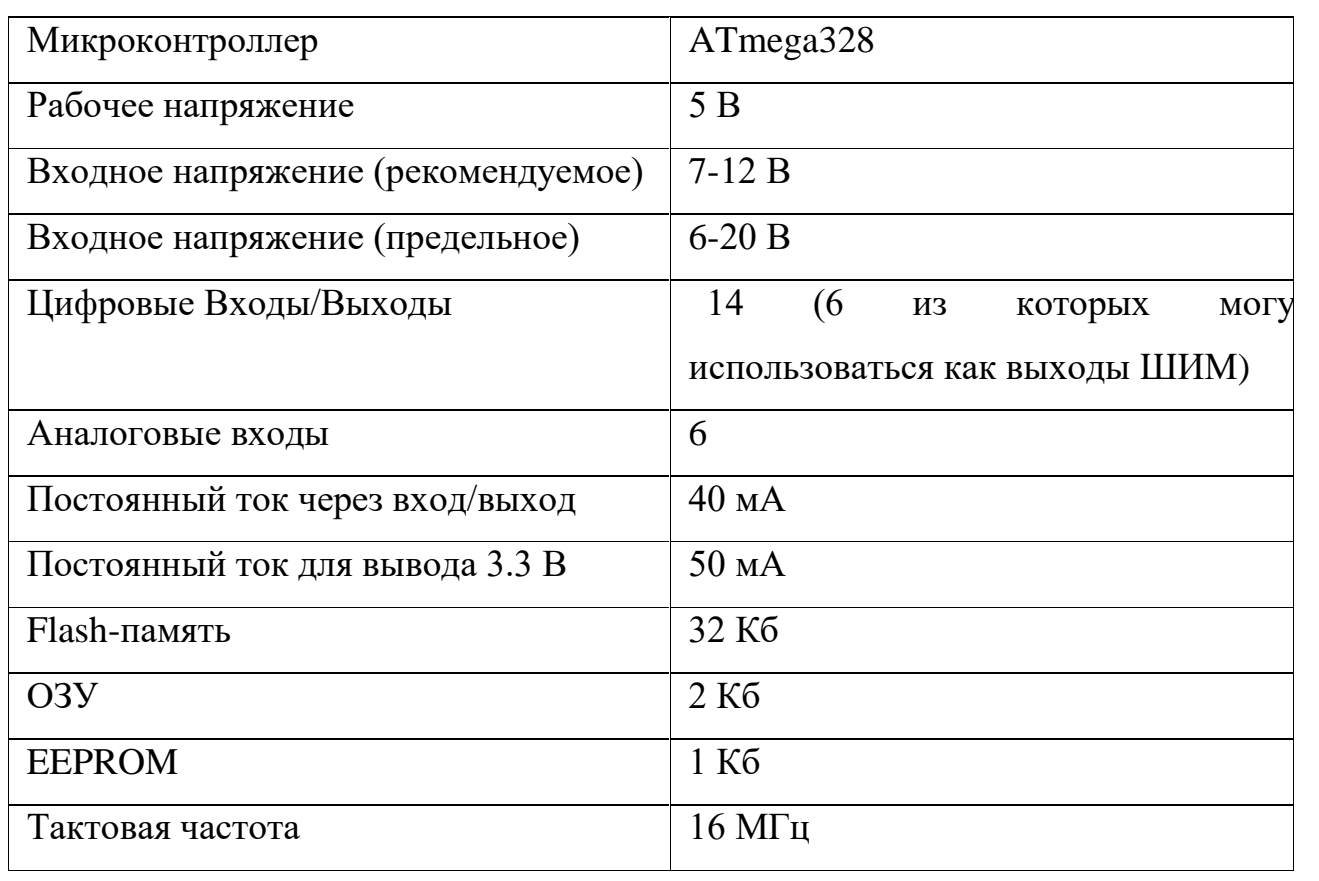

Таблица 3 – Характеристики микроконтроллера [14]

Для работы необходимо подключить платформу к компьютеру посредством кабеля USB, либо подать питание при помощи адаптера или батареи. Возможна передача данных с использованием UART.

#### **5. Финансовый менеджмент, ресурсоэффективность и**

#### **ресурсосбережение**

**5.1 Оценка коммерческого потенциала и перспективности проведения научных исследований с позиции ресурсоэффективности и ресурсосбережения**

#### **5.1.1 Потенциальные потребители результатов исследования**

Данная выпускная квалификационная работа заключается в разработке прибора для контроля диаметра композитной нити на выходе экструдера. Данный прибор должен использоваться при производстве полимерных нитей на заводах или при мелкосерийном производстве нити для 3D печати.

Целью данного раздела будет выявление целесообразности данной разработки, а также оценка коммерческого потенциала с точки зрения ресурсоэффективности и ресурсосбережения.

Задачами этого раздела являются выполнение QuaD- и SWOT–анализ, составление плана научного исследования, оценка трудоёмкости и разработка календарного плана, определение контрольных событий научного исследования, а также расчёт бюджета научного исследования и оценка эффективности научного исследования.

#### **5.1.2 Технология QuaD**

Технология QuaD (QUality ADvisor) представляет собой гибкий инструмент измерения характеристик, описывающих качество новой разработки и ее перспективность на рынке и позволяющие принимать решение целесообразности вложения денежных средств в научно-исследовательский проект [20].

Таблица 6 – Оценочная карта для сравнения конкурентных технических решений (разработок)

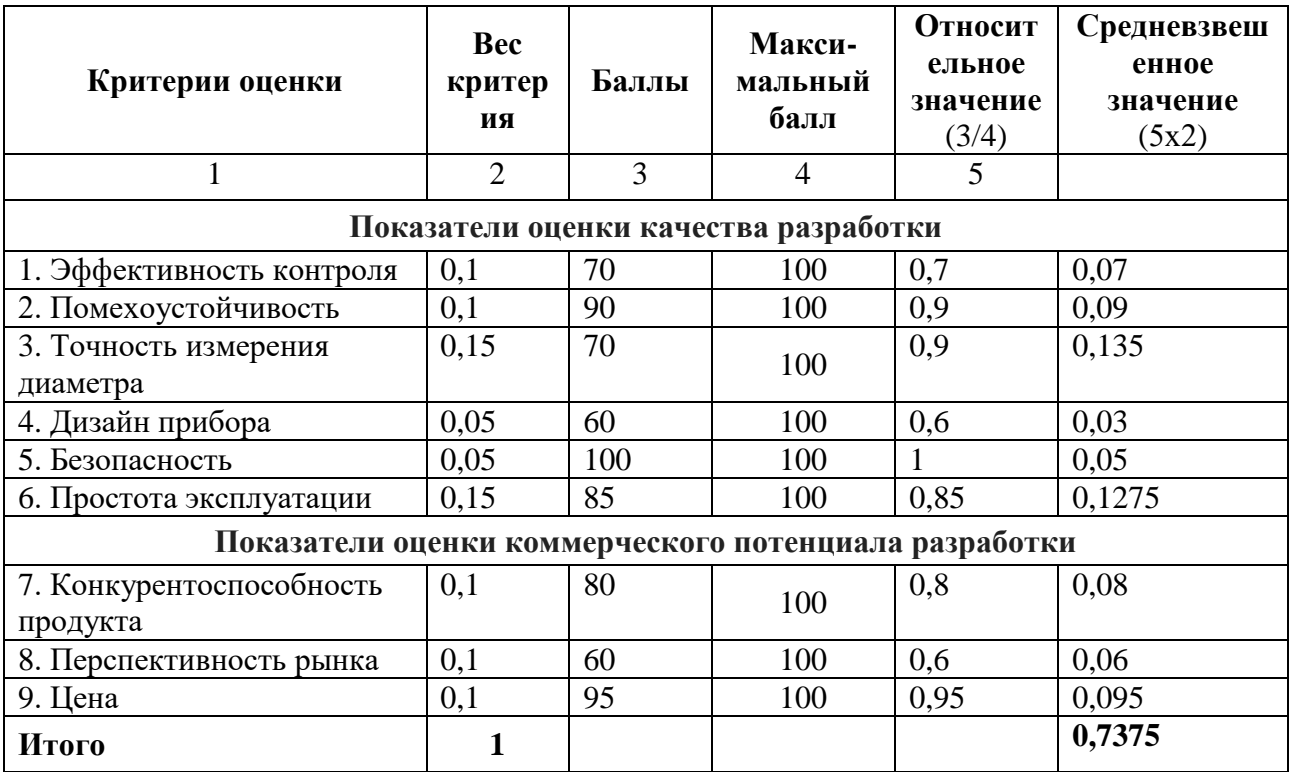

Оценка качества и перспективности по технологии QuaD определяется по формуле:

$$
\Pi_{cp} = \sum B_i \cdot B_i ,
$$

где  $\Pi_{cp}$  – средневзвешенное значение показателя качества и перспективности научной разработки;

B*i* – вес показателя (в долях единицы);

Б*i* – средневзвешенное значение *i*-го показателя.

По полученным результатам судят о перспективности и качестве научного исследования. Так как наш результат находится в диапазоне от 60 до 79 (73,75), разработка устройства для контроля диаметра полимерной нити обладает перспективностью выше среднего.

## **5.1.3 SWOT – анализ**

SWOT-анализ помогает выявить слабые и сильные стороны проекта, также возможности и угрозы, то есть исследовать данный проект (работу) для внешней и внутренней среды (таблица 7).

Таблица 7 – Матрица SWOT

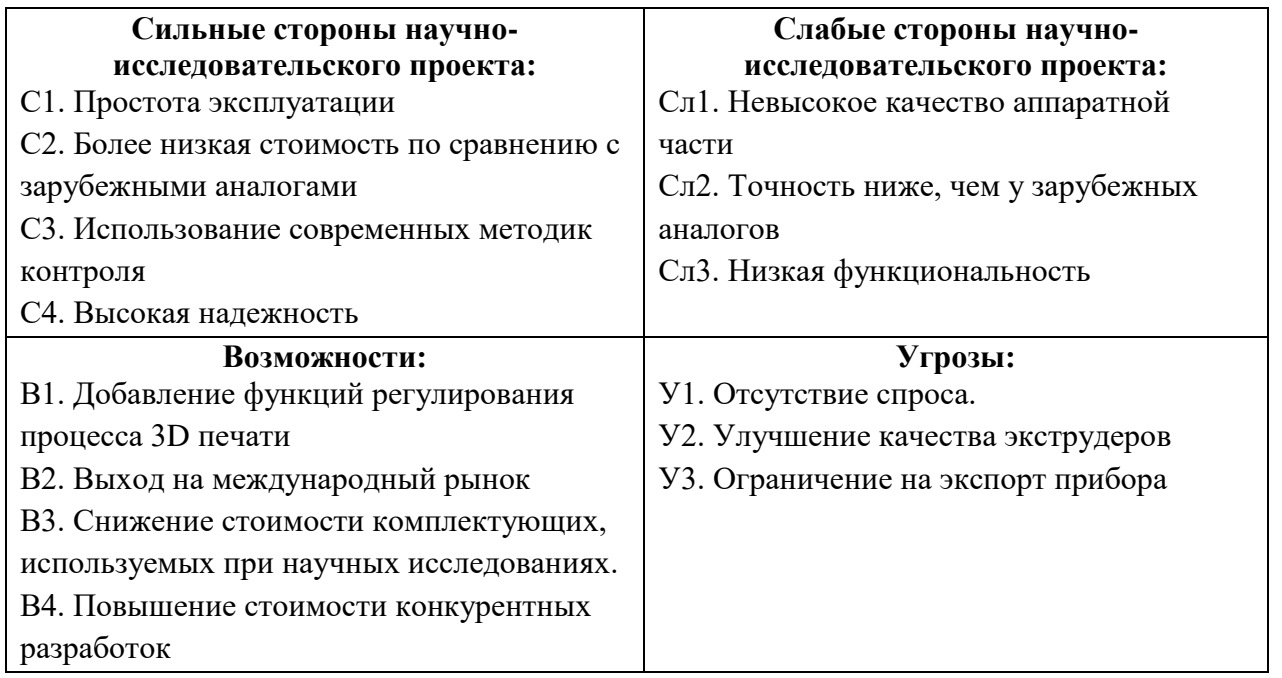

Второй этап состоит в выявлении соответствия сильных и слабых сторон научно-исследовательского проекта внешним условиям окружающей среды. Это соответствие или несоответствие должны помочь выявить степень необходимости проведения стратегических изменений.

# Таблица 8 – Интерактивная матрица проекта

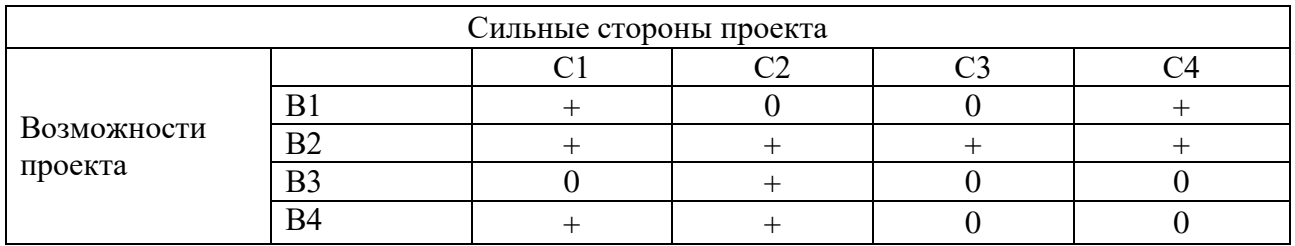

# Таблица 9 – Интерактивная матрица проекта

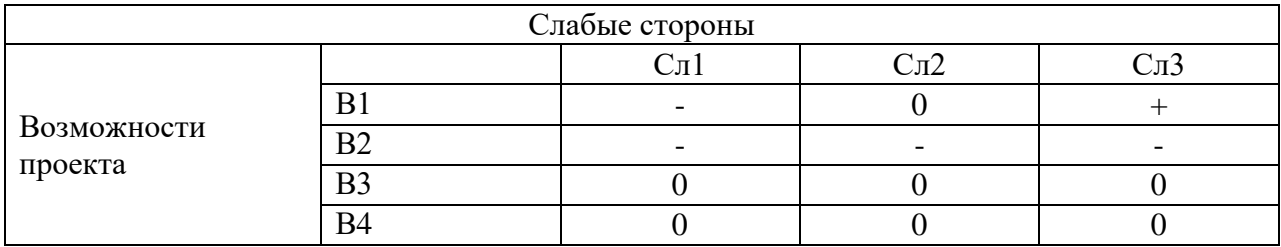

# Таблица 10 – Интерактивная матрица проекта

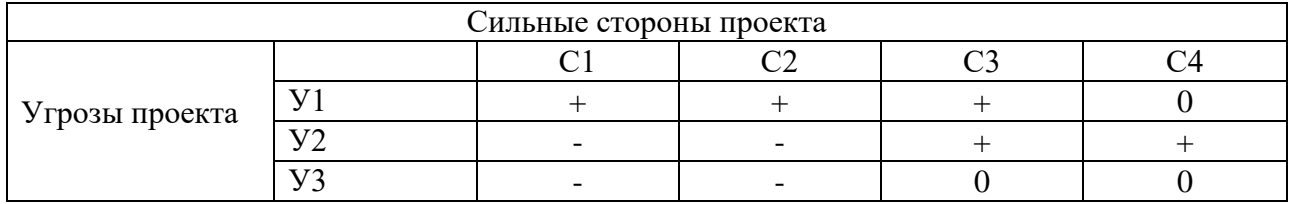

# Таблица 11 – Интерактивная матрица проекта

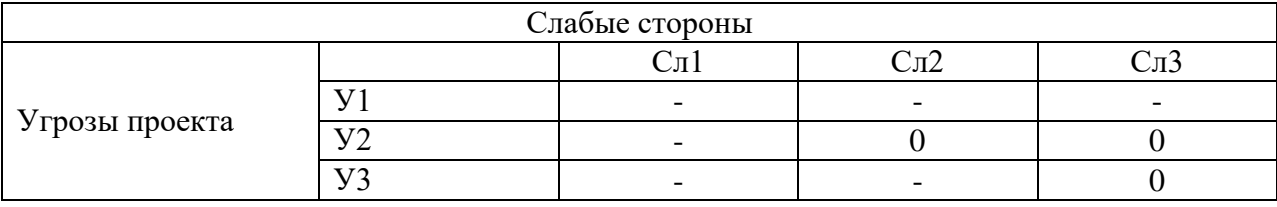

Анализ интерактивных таблиц 1.3 – 1.6 в виде кореллирующих сторон

проекта представлен в итоговой SWOT-матрице (Таблица 1.7).

Таблица 12 – Итоговая матрица SWOT-анализа

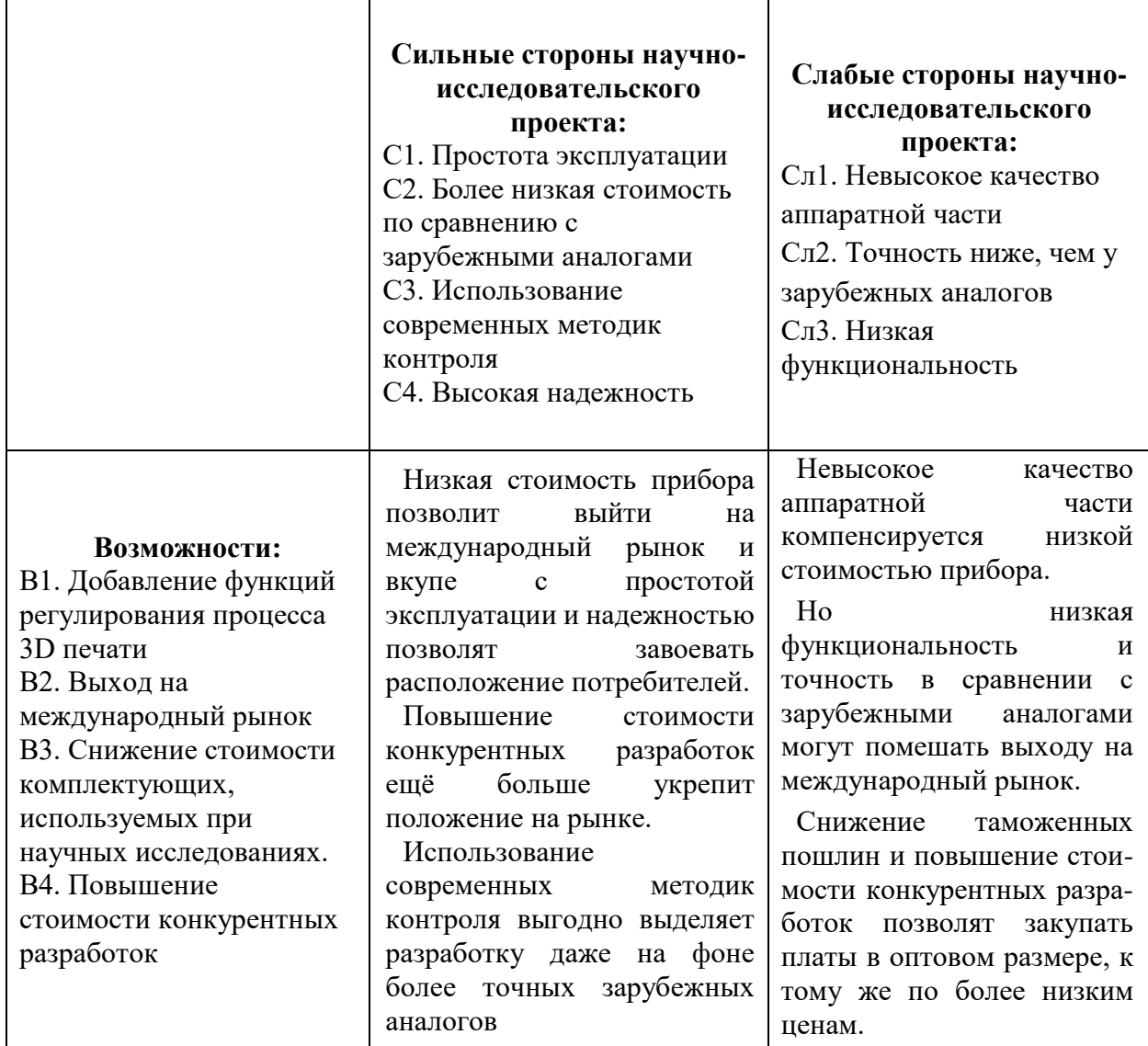

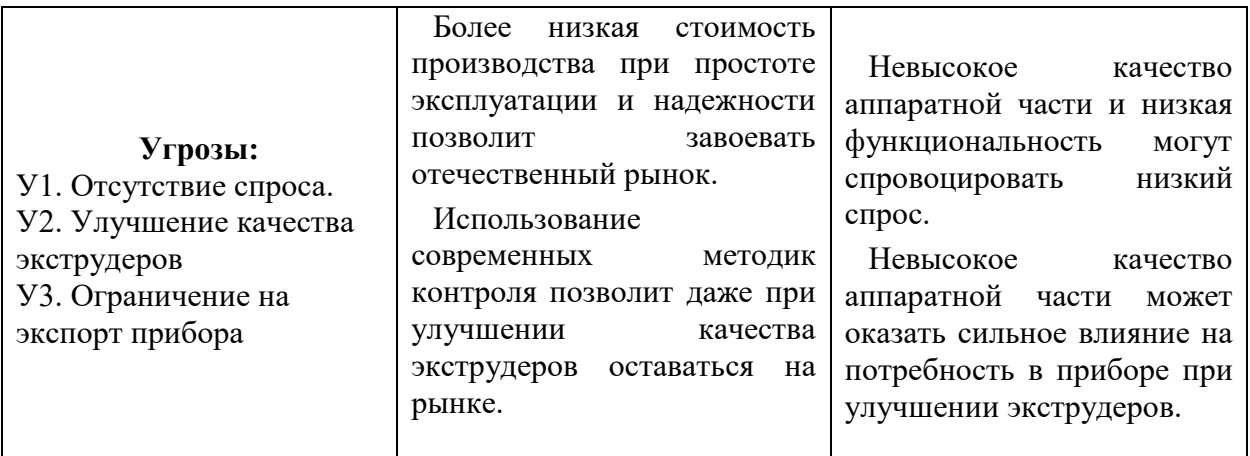

# **5.2 Планирование научно-исследовательских работ**

Планирование комплекса предполагаемых работ осуществляется в следующем порядке:

- определение структуры работ в рамках научного исследования;
- определение участников каждой работы;
- установление продолжительности работ;
- построение графика проведения научных исследований.

В данном разделе составлен перечень этапов и работ в рамках проведения научного исследования. В нашем случае число исполнителей равно двум. Порядок составления этапов и работ, распределение исполнителей по данным видам работ приведен в таблице 13.

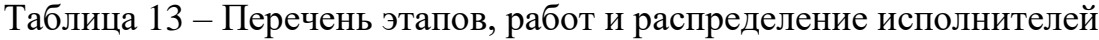

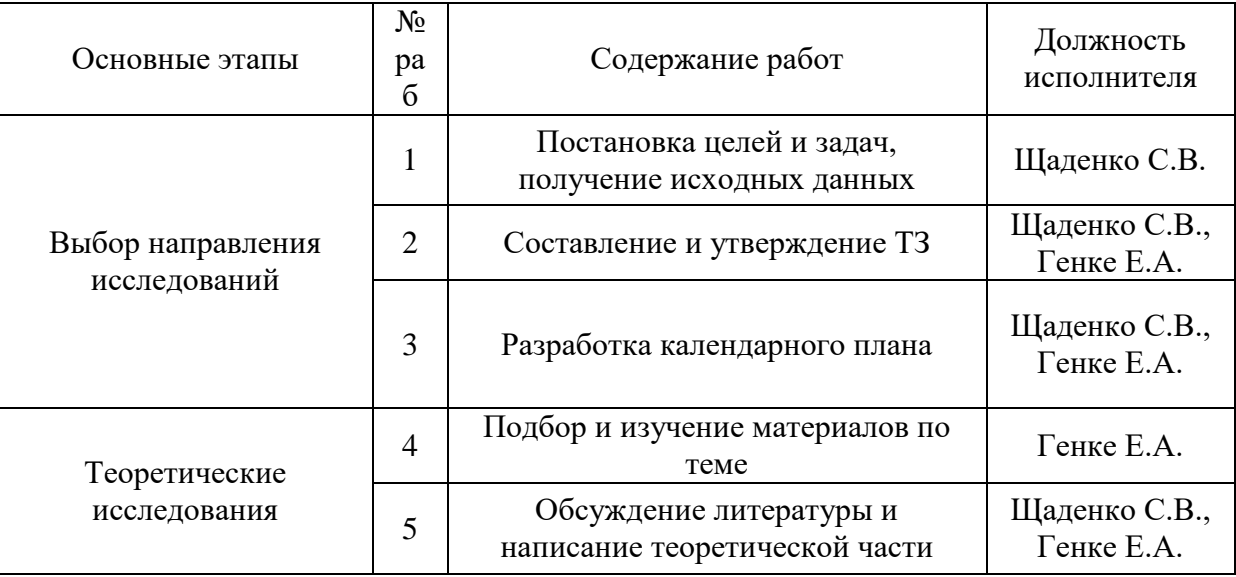

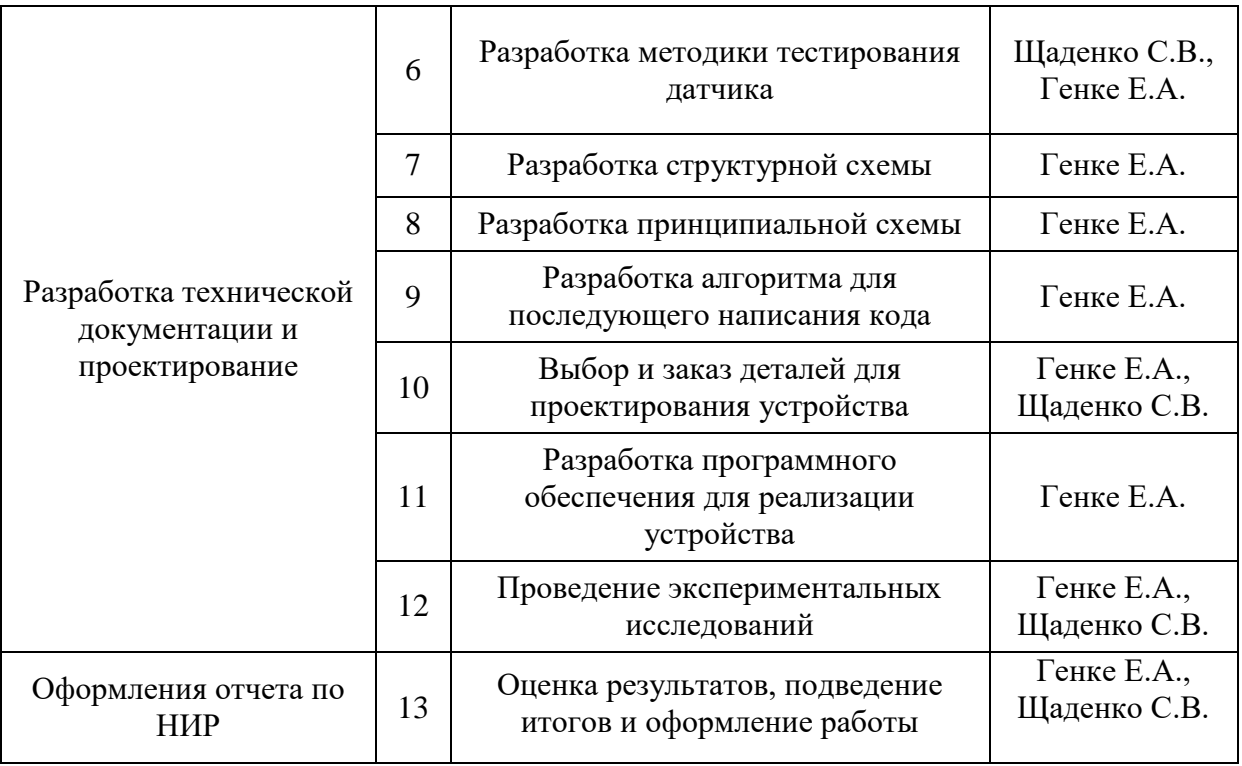

#### **5.2.1 Определение трудоёмкости выполнения работ**

В данном пункте будет рассчитана продолжительность этапов. Трудовые затраты в большинстве случаях образуют основную часть стоимости разработки, поэтому важным моментом является определение трудоемкости работ каждого из участников научного исследования.

Трудоемкость выполнения научного исследования оценивается экспертным путем в человеко-днях и носит вероятностный характер, т.к. зависит от множества трудно учитываемых факторов. Для определения ожидаемого (среднего) значения трудоемкости *tожi* используется следующая формула:

$$
t_{\text{ox}} = \frac{3t_{\text{min}} + 2t_{\text{max}}}{5},
$$

где t<sub>min</sub> – минимальная продолжительность работы, дн.;

 $t_{\text{max}}$  – максимальная продолжительность работы, дн.. Для выполнения работ требуются специалисты:

- инженер в его роли действует исполнитель НИР (ВКР);
- научный руководитель.

Для построения линейного графика необходимо рассчитать длительность этапов в рабочих днях, а затем перевести ее в календарные дни. Расчет продолжительности выполнения каждого этапа в рабочих днях (T<sub>Pi</sub>) ведется по формуле:

$$
T_{\rm Pi} = \frac{t_{\rm O1}}{q_i},
$$

где *Т<sub>рі</sub>* – продолжительность одной работы, раб. дн.;

 $t_{\rm osc}$  — ожидаемая трудоемкость выполнения одной работы, чел.-дн.

<sup>Ч</sup>*<sup>i</sup>* – численность исполнителей, выполняющих одновременно одну и ту же работу на данном этапе, чел.

#### **5.2.2 Разработка графика проведения научного исследования**

Для разработки графика проведения научного исследования будет использована диаграмма Ганта – горизонтальный ленточный график, на котором работы по теме представляются протяженными во времени отрезками, характеризующимися датами начала и окончания выполнения данных работ.

Для удобства построения графика, длительность каждого из этапов работ из рабочих дней следует перевести в календарные дни. Для этого необходимо воспользоваться следующей формулой:

Расчет продолжительности этапа в календарных днях ведется по формуле:

$$
T_{\text{K}i} = T_{\text{Pi}} \cdot k_{\text{KaJ}},
$$

где *Т*к*i*– продолжительность выполнения *i*-й работы в календарных днях;

*Т*р*<sup>i</sup>* – продолжительность выполнения *i*-й работы в рабочих днях;

kcal– коэффициент календарности.

Коэффициент календарности определяется по следующей формуле:

$$
k_{\text{Rall}} = \frac{T_{\text{Rall}}}{T_{\text{Rall}} - T_{\text{blkX}} - T_{\text{np}}},
$$

где  $T_{\text{Ran}}$  – количество календарных дней в году (365);

*<sup>Т</sup>*вых – количество выходных дней в году (52);

*<sup>Т</sup>*пр – количество праздничных дней в году (13).

На 2017 год коэффициент календарности равен:

$$
k_{\text{KaJ}} = \frac{365}{365 - 52 - 13} = 1.2
$$

В таблице 14 приведены результаты определения продолжительности этапов работ и их трудоемкости по исполнителям, занятым на каждом этапе.

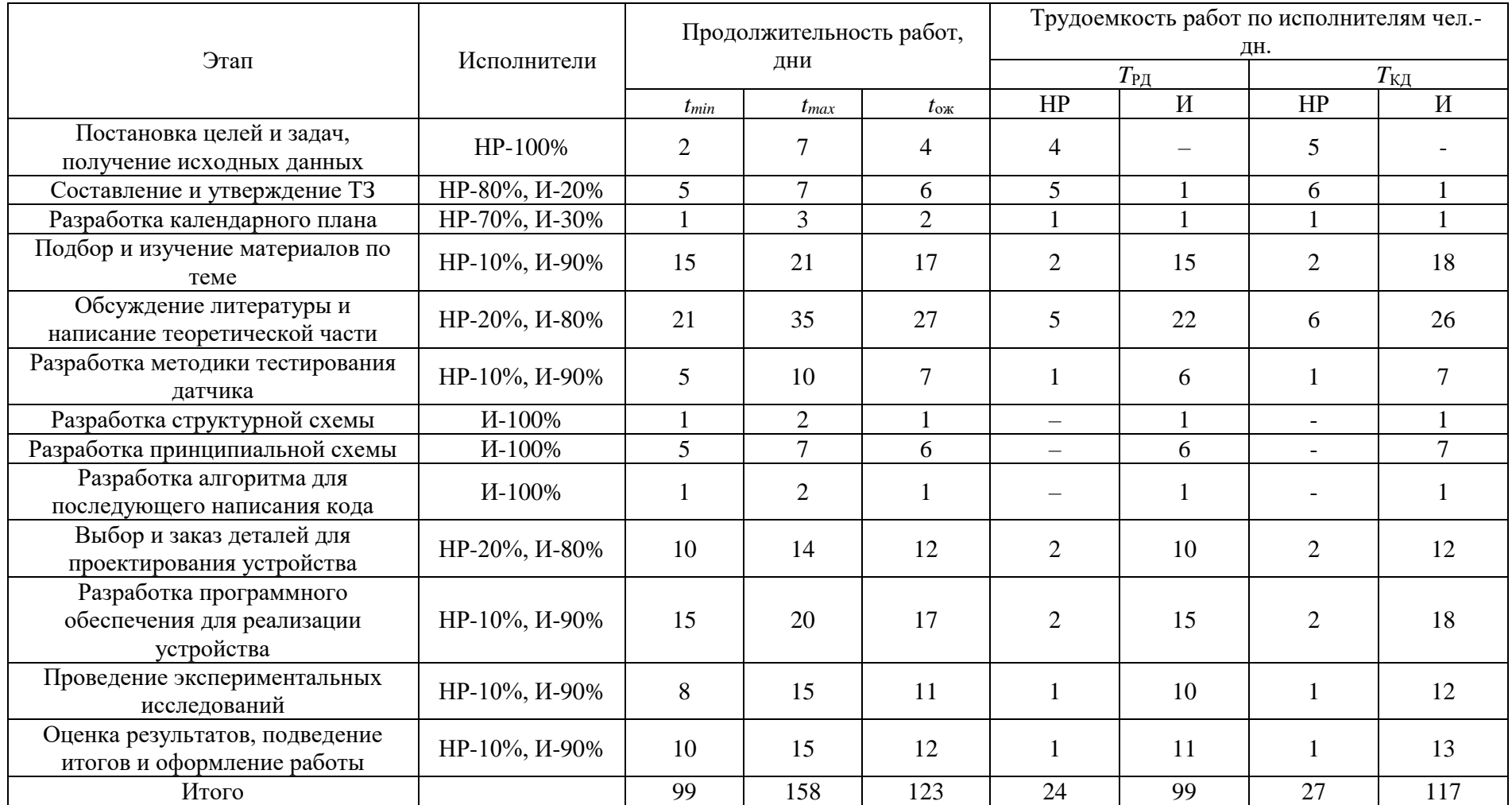

Таблица 14 – Временные показатели проведения научного исследования

Научный руководитель (НР) – Щаденко С.В., ассистент каф. ПМЭ

Инженер (И) – Генке Е.А., студент ТПУ

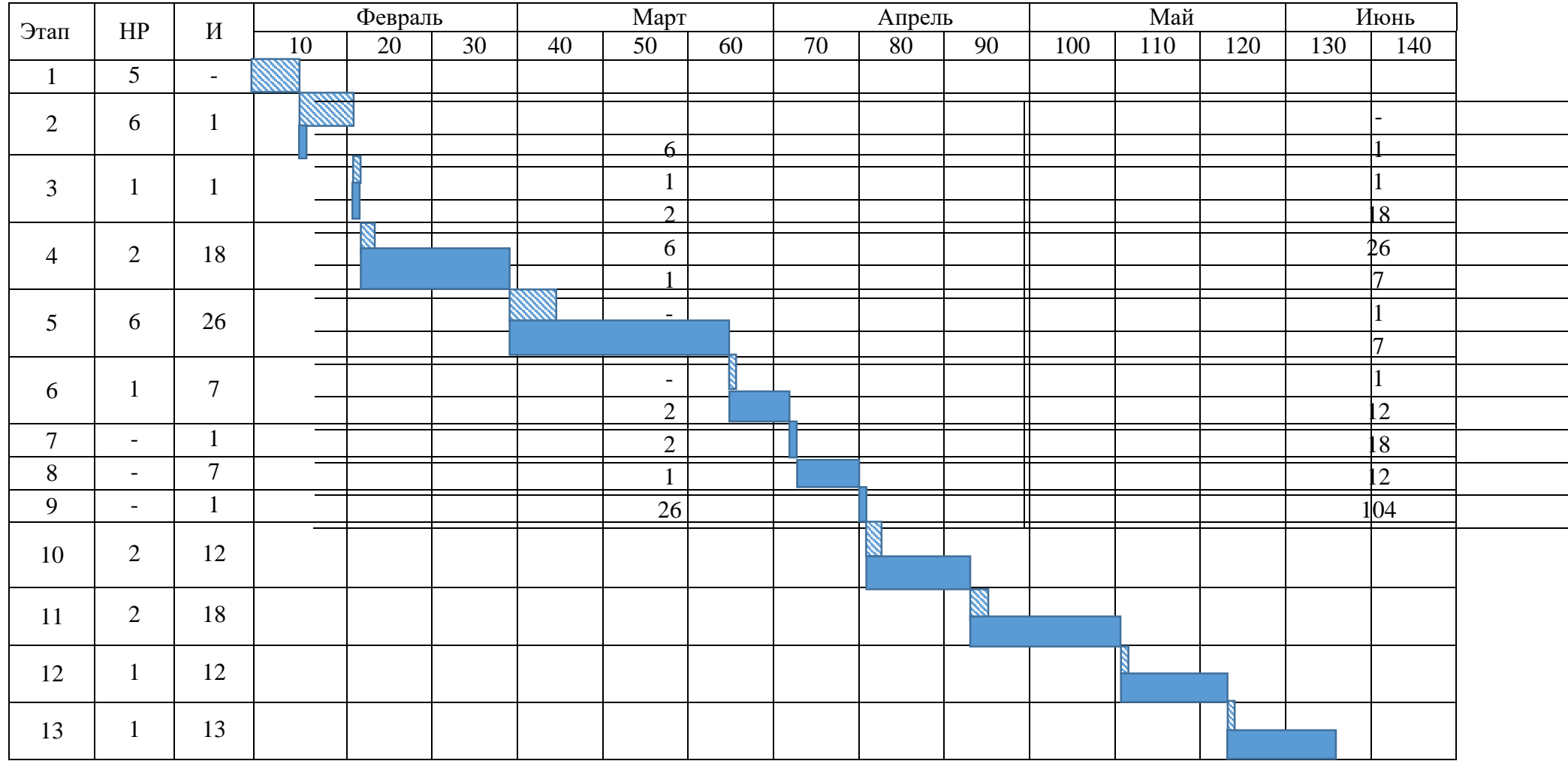

# Таблица 15 – Линейный график работ

Дата начала выполнения ВКР – 1.02.2017. Ожидаемая дата окончания работ над ВКР – 06.06.2017

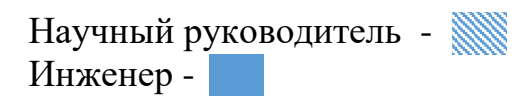

# **5.3 Бюджет научно-технического исследования (НТИ)**

В состав затрат, необходимых для реализации проекта включены:

- Материальные затраты;
- Основная заработная плата исполнителей темы;
- Дополнительная заработная плата исполнителей;
- Затраты на специальное оборудование для НИ;
- Отчисления во внебюджетные фонды;
- Накладные расходы.

## **5.3.1 Материальные затраты**

К данной статье расходов относится стоимость материалов, покупных изделий, полуфабрикатов и других материальных ценностей, расходуемых непосредственно в процессе выполнения работ над объектом проектирования. Сюда же относятся специально приобретенное оборудование, инструменты и прочие объекты, относимые к основным средствам, стоимостью до 40 000 руб. включительно. Цена материальных ресурсов определяется по соответствующим ценникам или договорам поставки. Приближенно они оцениваются в процентах к отпускной цене закупаемых материалов, как правило, это  $5 \div 20$  %. Исполнитель работы самостоятельно выбирает их величину в указанных границах.

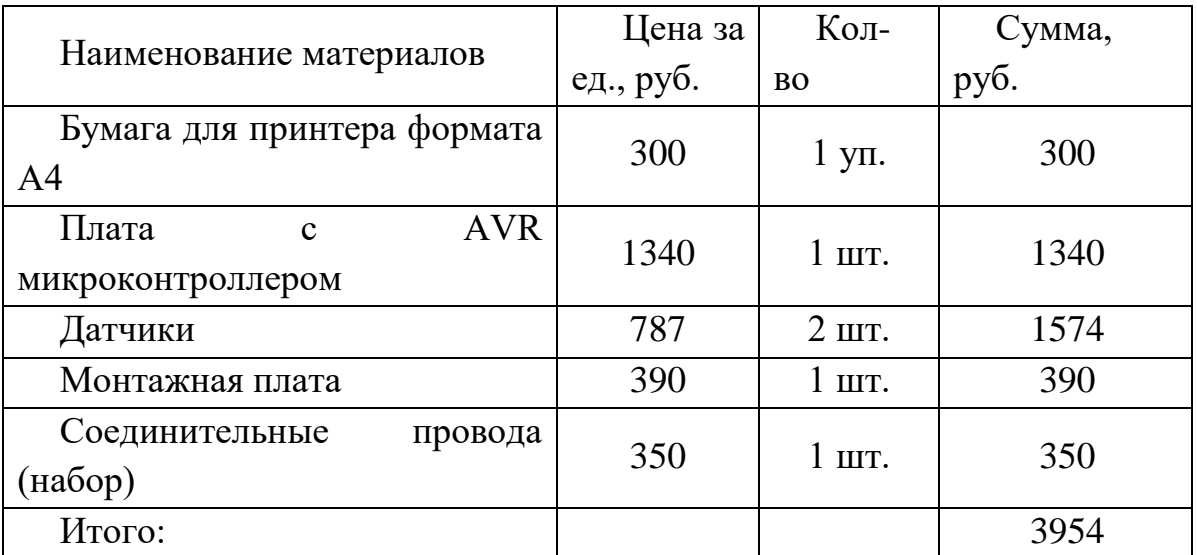

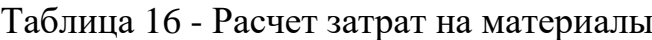

#### **5.3.2 Основная заработная плата исполнителей темы**

Данная статья включает расчет оплаты труда научному руководителю и инженеру, а также ежемесячно выплачиваемой премии в размере 12-20% от оклада.

Согласно приказу ректора ТПУ от 20.05.2016 ежемесячный оклад для ассистента составляет 17000 рублей без районного коэффициента  $(PK=1.3)$ .

Таким образом заработная плата рассчитывается по формуле:

$$
3_{\rm m} = 3_{\rm och} + 3_{\rm mol}
$$

где Зосн – основная заработная плата;

 $3_{\text{non}}$  – дополнительная заработная плата.

Среднедневная заработная плата рассчитывается по формуле

$$
\mathbf{3}_{_{\mathrm{J\!H}}}=\frac{\mathbf{3}_{_{\mathrm{M}}}\cdot \mathbf{M}}{F_{_{\mathrm{J}}}}\,,
$$

где  $3_M$  – месячный должностной оклад работника, руб.;

М – количество месяцев работы без отпуска в течение года (при отпуске в 24 рабочих дня М =11,2 месяца, 5-дневная неделя; при отпуске в 48 рабочих дней М=10,4 месяца, 6-дневная неделя);

 $F_{\pi}$  – действительный годовой фонд рабочего времени научнотехнического персонала, раб. дн.

Таблица 17 – Баланс рабочего времени

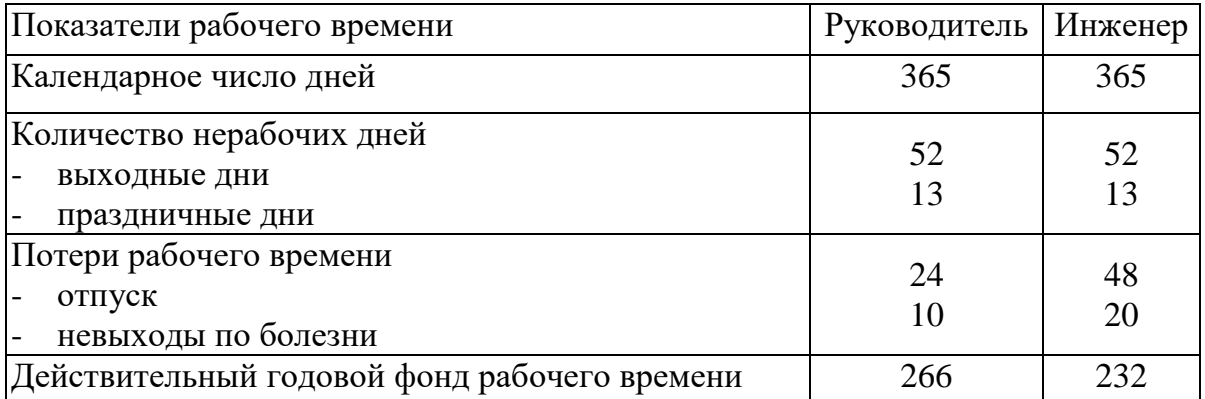

Месячный должностной оклад работника:

$$
3_{\scriptscriptstyle M} = 3_{\scriptscriptstyle \text{TC}} \cdot (1 + k_{\scriptscriptstyle \text{TP}} + k_{\scriptscriptstyle \text{A}}) \cdot k_{\scriptscriptstyle \text{p}},
$$

где  $3<sub>rc</sub>$  – заработная плата по тарифной ставке, руб.;

 $k_{\text{np}}$  – премиальный коэффициент, равный 0,3 (т.е. 30% от 3<sub>rc</sub>);

 $k_{\mu}$  – коэффициент доплат и надбавок составляет примерно  $0,12-0,15$ ;

*k*<sup>р</sup> – районный коэффициент, равный 1,3 (для Томска).

Расчёт основной заработной платы приведён в таблице 18.

| Исполнители     | Разряд                   | $3_{\rm rc}$ | $k_{\text{ID}}$ | $k_{\rm A}$ | $k_{p}$ | $3_{\text{M}}$ | $3_{\text{\tiny{J}}\text{\tiny{H}}}$ | 1 p,     | $3_{och,}$ |
|-----------------|--------------------------|--------------|-----------------|-------------|---------|----------------|--------------------------------------|----------|------------|
|                 |                          | руб.         |                 |             |         | pyб            | руб.                                 | раб. дн. | руб.       |
| Руководитель    | KH                       | 17000        | 0,3             | 0,2         |         | 1,3 33150      | 1395,8                               | 27       | 37686,6    |
| Инженер         | $\overline{\phantom{a}}$ | 17000        | 0,3             | 0.2         |         | 1,3 33150      | 1486                                 | 117      | 173866     |
| Итого $3_{och}$ |                          |              |                 |             |         |                |                                      |          | 211552,6   |

Таблица 18 – Расчет основной заработной платы

### **5.3.3 Дополнительная заработная плата исполнителей темы**

Расчет дополнительной заработной платы ведется по следующей формуле:

$$
3_{\text{GUT}} = k_{\text{GUT}} \cdot 3_{\text{OCH}} ,
$$

где *k*доп – коэффициент дополнительной заработной платы (на стадии проектирования принимается равным  $0,12 - 0,15$ ). Для расчетов примем  $k_{\text{non}}=0,12$ 

 $3_{\text{nonHP}} = 4522.4 \text{ py6}$ .,  $3_{\text{nonH}} = 20863.9 \text{ py6}$ .

## **5.3.4 Отчисления во внебюджетные фонды**

Величина отчислений во внебюджетные фонды определяется исходя из следующей формулы:

$$
3_{\rm bhe6} = k_{\rm bhe6} \cdot (3_{\rm och} + 3_{\rm och}),
$$

где *k*внеб – коэффициент отчислений на уплату во внебюджетные фонды (пенсионный фонд, фонд обязательного медицинского страхования и пр.) =  $30\%$ .

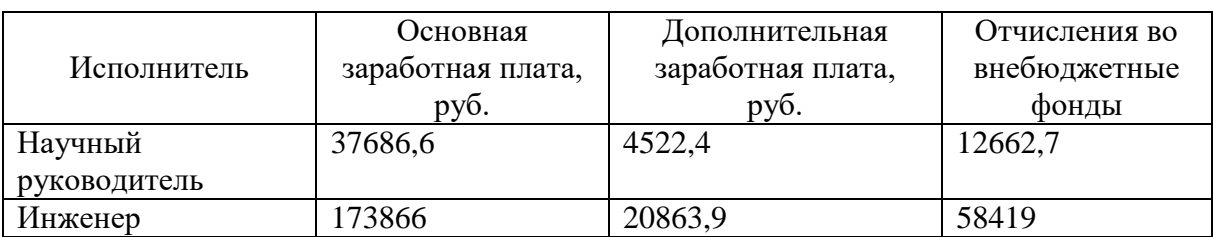

## Таблица 19 – Отчисления во внебюджетные фонды

## **5.3.5 Накладные расходы**

Накладные расходы учитывают прочие затраты организации, не попавшие в предыдущие статьи расходов: печать и ксерокопирование материалов исследования, оплата услуг связи, электроэнергии, почтовые и телеграфные расходы, размножение материалов и т.д. Их величина определяется по следующей формуле:

$$
3_{\text{HAKJ}} = (\text{cymma crareй} \, 1 \div 5) \cdot k_{\text{Hip}}
$$

где *k*нр – коэффициент, учитывающий накладные расходы.

Величину коэффициента накладных расходов можно взять в размере 16%.

$$
3_{\text{HAKJ HP}} = 311974.6^* \, 0.16 = 49915.9 \, \text{py6}.
$$

# **5.3.6 Формирование бюджета затрат НИР (научноисследовательского проекта)**

Рассчитанная величина затрат НИР является основой для формирования бюджета затрат проекта, который при формировании договора с заказчиком защищается научной организацией в качестве нижнего предела затрат на разработку научно-технической продукции.

## Таблица 20 – Расчет бюджета затрат НТИ

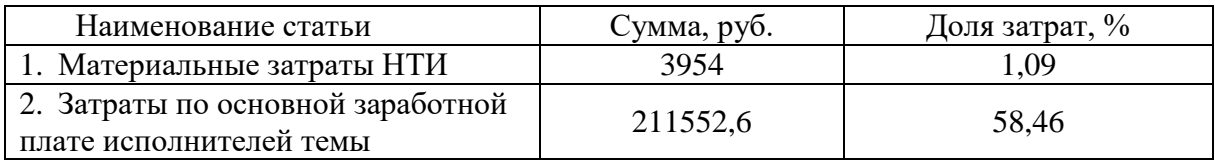

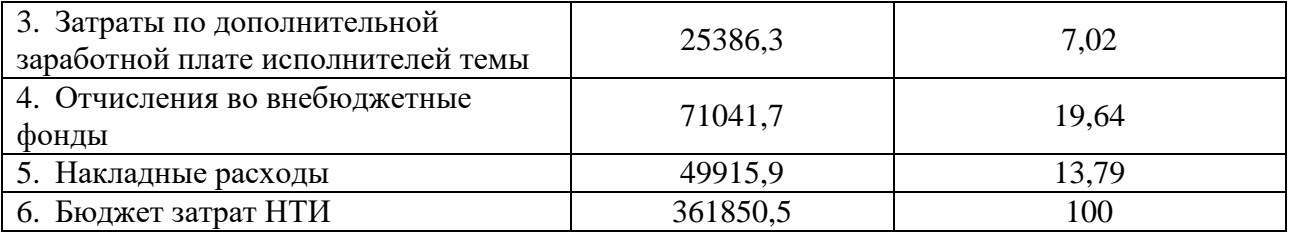

Итого, общий бюджет затрат составляет 384475,9 рублей. Основную его долю составили затраты по основной з/п (~60%) и отчисления во внебюджетные фонды (~20%). Наименьшую долю затрат составили материальные затраты НТИ  $(-1\%)$ .

## **5.4 Оценка эффективности исследования**

На сегодняшний день, на российском рынке не представлено производство устройств, предназначенных именно для контроля диаметра полимерных нитей. Тем не менее, большие концерны могут позволить себе установку дорогих приборов, предназначенных для контроля диаметров в кабельной промышленности.

Разработанный прибор позволит производить качественные расходные материалы для 3D принтеров не только большим компаниям, но и мелким предпринимателям, а также любителям 3D моделирования. Основной упор при разработке сделан на бюджетность и простоту использования устройства.

Результаты анализа показали, что перспективность разработки устройства для контроля диаметра композитных нитей выше среднего и стремится к высокой. По оценкам внутренних и внешних факторов (SWOTматрицы) проекта видно, что данный прибор будет конкурентоспособным как на отечественном, так и на зарубежном рынке в силу своей низкой стоимости. Также был составлен план научного исследования, произведена оценка трудоёмкости, разработан календарный план, и составлен расчёт бюджета научного исследования. При относительно невысоких временных и финансовых затратах на разработку прибора, материальные затраты и затраты на специальное оборудование также невелики.